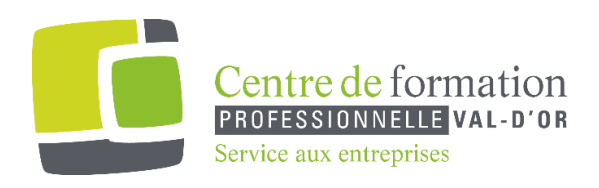

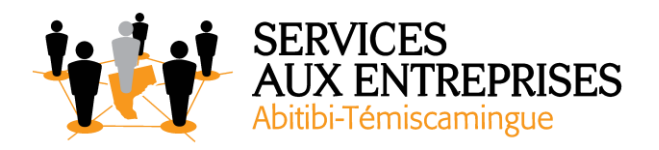

# **Access 2016** - Niveau 2. Connaissances intermédiaires -

## **Cette formation peut être offerte de différente façon** :

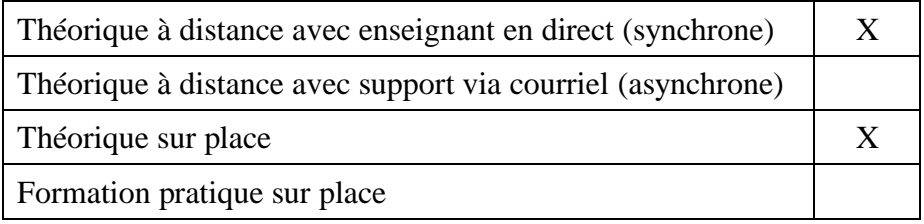

### **Objectif de la formation :**

L'objectif de la formation et l'acquisition de connaissances intermédiaires sur le logiciel Access 2016.

### **Durée de la formation :** 2 h 55

### **Plan de cours** :

Ce plan de cours est à titre indicatif. Il est possible d'y apporter des modifications selon les besoins des participants.

- ➢ Gérez les objets et les feuilles de données (35 min)
	- Gestion des objets
	- Lignes et colonnes d'une feuille de données
	- Filtrer les enregistrements
	- Filtre spécifique
	- Insertion d'une ligne de totaux dans une feuille de données

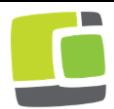

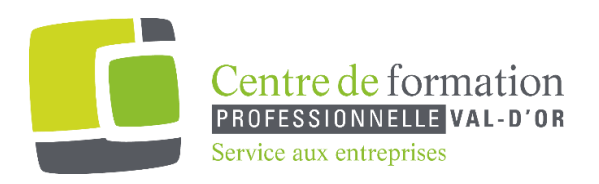

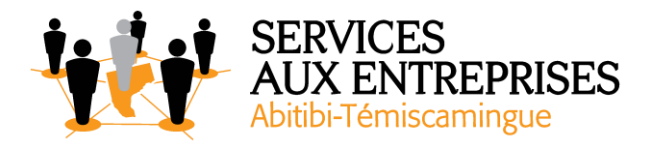

- ➢ Créez, convertissez et protégez une base de données (20 min)
	- Création d'une base de données
	- Conversion de base de données
	- Protection d'une base de données
- ➢ Organisez les données (55 min)
	- Création d'une table
	- Clé primaire
	- Importation de données d'une autre application
	- Exportation de données
	- Création d'un formulaire
	- Informations sur les dépendances entre les objets
	- Création d'un état
	- Impression d'un état pour certains enregistrements
- $\triangleright$  Enquêtez... requêtez (65 min)
	- Création d'une requête de sélection
	- Utilisation de la grille des requêtes
	- Requête avec un critère
	- Critères sur plusieurs champs
	- Critères sur le même champ
	- Ordre de tri dans les requêtes
	- Requête de suppression
	- Requête de création de table
	- Requête de mise à jour

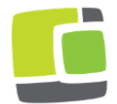